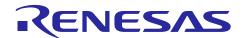

# **Motor Control Application**

R01AN3789EJ0102 Rev.1.02 Oct 31. 2018

Vector Control for Permanent Magnet Synchronous Motor with Encoder (Algorithm)

# **Summary**

This application note explains the position and speed control algorithm, using vector control method, for permanent magnet synchronous motors (PMSM) with encoder. The software implementation of the algorithm is for Renesas Electronics Corporation's microcontroller.

#### **Contents**

| 1. | Overview                                     | 2    |
|----|----------------------------------------------|------|
| 2. | PMSM Fundamental Equation                    | 2    |
| 3. | Control System Design                        | 5    |
| 4. | Control Module of Position and Speed Control | . 11 |

#### 1. Overview

This application note explains the position and speed control algorithm, using vector control method, for permanent magnet synchronous motors (PMSM) with encoder. The software implementation of the algorithm is for Renesas Electronics Corporation's microcontroller.

#### 2. PMSM Fundamental Equation

#### 2.1 PMSM model in Three-Phase (U, V, W) Coordinate

Voltage equation of the permanent magnet synchronous motor (Figure 2-1) having the sinusoidal magnetic flux distribution, can be expressed as follows.

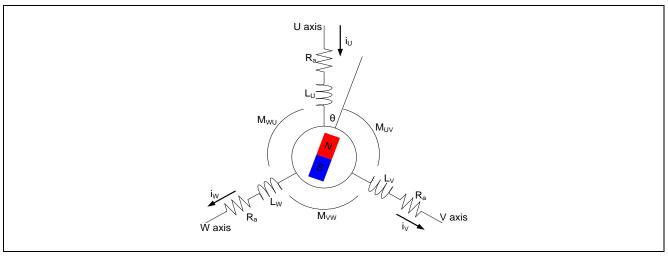

Figure 2-1 Conceptual Diagram of Three-phase Permanent Magnet Synchronous Motor

$$\begin{bmatrix} v_u \\ v_v \\ v_w \end{bmatrix} = R_a \begin{bmatrix} i_u \\ i_v \\ i_w \end{bmatrix} + p \begin{bmatrix} \phi_u \\ \phi_v \\ \phi_w \end{bmatrix}$$

$$\begin{bmatrix} \phi_u \\ \phi_v \\ \phi_w \end{bmatrix} = \begin{bmatrix} L_u & M_{uv} & M_{wu} \\ M_{uv} & L_v & M_{vw} \\ M_{wu} & M_{vw} & L_w \end{bmatrix} \begin{bmatrix} i_u \\ i_v \\ i_w \end{bmatrix} + \psi \begin{bmatrix} \cos\theta \\ \cos(\theta - 2\pi/3) \\ \cos(\theta + 2\pi/3) \end{bmatrix}$$

 $v_u$ ,  $v_v$ ,  $v_w$ : Stator phase voltage

 $i_u, i_v, i_w$ : Stator phase current

 $\phi_u, \phi_v, \phi_w$ : Stator phase interlinkage flux

 $R_a$ : Stator phase resistance

p: Differential operator

 $L_u, L_v, L_w$ : Stator phase self-inductance

 $M_{uv}, M_{vw}, M_{wu}$ : Mutual inductance

 $\psi$ : Maximum flux linkage due to permanent magnet

 $\theta$ : Rotor electrical angle from Phase U

# 2.2 PMSM Model in Direct-Quadrature (d, q) Coordinate

Vector control is a method to control the motor in the two-phase (d, q) coordinate system, instead of three-phase (u, v, w) coordinate system.

The d-axis is set in the direction of the magnetic flux (N pole) of the permanent magnet and the q-axis is set in the direction which progresses by 90 degrees (electrical) in the forward direction of the angle  $\theta$  from the d-axis.

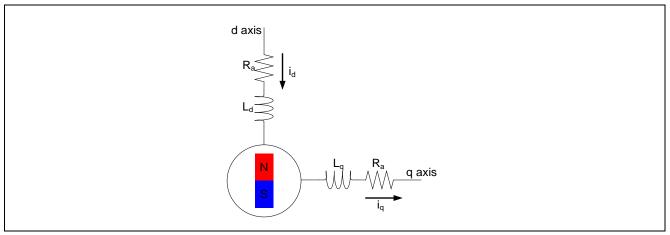

Figure 2-2 Conceptual Diagram of the Two-phase Direct Current Motor

The coordinate transformation is performed by the following transformation matrix.

$$C = \sqrt{\frac{2}{3}} \begin{bmatrix} \cos\theta & \cos(\theta - 2\pi/3) & \cos(\theta + 2\pi/3) \\ -\sin\theta & -\sin(\theta - 2\pi/3) & -\sin(\theta + 2\pi/3) \end{bmatrix}$$
$$\begin{bmatrix} v_d \\ v_q \end{bmatrix} = C \begin{bmatrix} v_u \\ v_v \\ v_w \end{bmatrix}$$

The voltage equation in the two-phase (d, q) coordinate system is obtained as following.

$$\begin{bmatrix} v_d \\ v_q \end{bmatrix} = \begin{bmatrix} R_a + pL_d & -\omega L_q \\ \omega L_d & R_a + pL_q \end{bmatrix} \begin{bmatrix} i_d \\ i_q \end{bmatrix} + \begin{bmatrix} 0 \\ \omega \psi_a \end{bmatrix}$$

 $v_d$ ,  $v_q$ : d-axis and q-axis voltage

 $i_d$ ,  $i_a$ : d-axis and q-axis current

 $R_a$ : Stator phase resistance

ω: Angular Speed

 $L_d$ ,  $L_q$ : d-axis and q-axis inductance

$$L_d = l_a + \frac{3(L_a - L_{as})}{2}, L_q = l_a + \frac{3(L_a + L_{as})}{2}$$

 $\psi_{\mathrm{a}}$  : Flux linkage due to permanent magnet

$$\psi_{\rm a} = \sqrt{\frac{3}{2}}\psi$$

Based on this, it can be considered that alternate current flowing in the stationary three-phase stator is equivalent to direct current flowing in the two-phase stator rotating synchronously with the permanent magnet operating as a rotor.

The torque generated can be written in the form of exterior product of the electric current vector and armature interlinkage magnetic flux, as given bellow. The first term on the right side of this formula is called magnet torque and the second term on the right side of this formula is the reluctance torque.

$$T = P_n \{ \psi_a i_q + (L_d - L_q) i_d i_q \}$$

T: Motor torque  $P_n$ : Number of pole pairs

The PMSM which has no difference between the d-axis and q-axis inductances is defined as non-salient PMSM. In this case, as the reluctance torque is 0, the total torque is proportional to the q-axis current. Due to this, the q-axis current is called torque current. In two phase (d, q) coordinate system the d-axis flux is sum of permanent magnet flux and flux generated by d-axis current. Since the equivalent rotating stator flux (in three-phase (u, v, w) coordinate system) is controlled by d-axis current, the d-axis current is called as excitation current.

R01AN3789EJ0102 Rev.1.02 Page 4 of 21
Oct 31. 2018

# 3. Control System Design

# 3.1 Vector Control System and The Controller

The block diagram of position control system, using vector control method is shown in Figure 3-1.

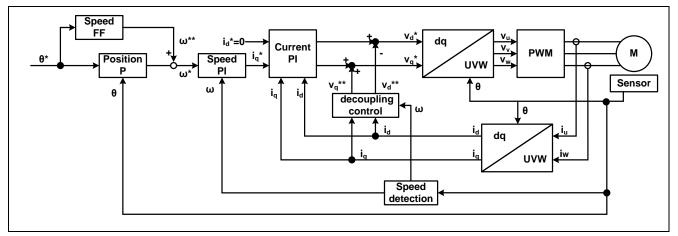

Figure 3-1 Vector Control System Block (Position Control)

As shown in Figure 3-1, this system consists of the position control system, the speed control system and the current control system. Speed and current control system use general PI controller. Position control system use P controller and speed feed-forward controller. These controller gains of each system must be designed properly to realize required control characteristics.

In decoupling control block,  $v_d^{**}$ ,  $v_q^{**}$  (as the following equations) are calculated and then added to voltage command value. This realizes the high response of speed control system and enables to control the d-axis and q-axis independently.

$$v_d^{**} = -\omega L_q i_q$$
  $v_q^{**} = \omega (L_d i_d + \psi_a)$ 

R01AN3789EJ0102 Rev.1.02 Page 5 of 21
Oct 31. 2018

# 3.2 Current Control System

#### 3.2.1 Design of Current Control System

The current control system is modeled by using the electrical characteristics of the motor. The stator coil can be represented by a resistance R and an inductance L. So the stator model of the motor is expressed by the transfer function of the typical RL series circuit  $\frac{1}{R+LS}$ .

The current control system model can be represented by a feedback control system using PI control. (Figure 3-2)

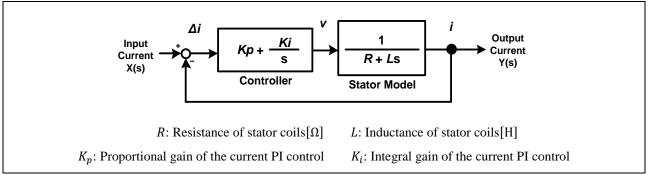

**Figure 3-2 Current Control System Model** 

Based on this model, PI gains of the current control system are designed as the following method.

First, the closed-loop transfer function of this system is obtained as follows.

$$G(s) = \frac{Y(s)}{X(s)} = \frac{\frac{K_a}{K_b} \left(1 + \frac{s}{a}\right)}{s^2 + \frac{1}{K_b} \left(1 + \frac{K_a}{a}\right)s + \frac{K_a}{K_b}}$$

$$K_i = K_p a, \quad K_a = \frac{K_p a}{R}, \quad K_b = \frac{L}{R}$$

The general equation of second-order lag system with zero point can be expressed as follows.

$$\frac{\omega_n^2}{s^2 + 2\zeta\omega_n s + \omega_n^2} \left(1 + \frac{s}{\omega_z}\right)$$

By comparing coefficients of two equations above, the following equations are obtained.

$$\frac{\omega_n^2 \left(1 + \frac{s}{\omega_z}\right)}{s^2 + 2\zeta \omega_n s + \omega_n^2} \Leftrightarrow \frac{\frac{K_a}{K_b} \left(1 + \frac{s}{a}\right)}{s^2 + \frac{1}{K_b} \left(1 + \frac{K_a}{a}\right) s + \frac{K_a}{K_b}}$$

$$\omega_n^2 = \frac{K_a}{K_b}, \qquad 2\zeta \omega_n = \frac{1}{K_b} \left(1 + \frac{K_a}{a}\right), \qquad \omega_z = a$$

From above equations, natural frequency  $\omega_n$ , damping ratio  $\zeta$ , zero-point frequency  $\omega_z$  are written as follows.

$$\omega_n = \sqrt{\frac{K_a}{K_b}}, \qquad \zeta = \frac{1}{2K_b\sqrt{\frac{K_a}{K_b}}}(1 + \frac{K_a}{a}), \qquad \omega_z = a = \frac{\omega_n^2 L}{2\zeta\omega_n L - R}$$

Current PI control gains ( $K_{p\_current}$ ,  $K_{i\_current}$ ) are written as the following equations.

$$K_{p\_current} = 2\zeta_{CG}\omega_{CG}L - R, \qquad K_{i\_current} = K_{p\_current}a = \omega_{CG}^2L$$

 $\omega_{CG}$ : Desired natural frequency of current control system

 $\zeta_{CG}$ : Desired damping ratio of current control system

Therefore, PI control gains of the current control system can be designed by  $\omega_{CG}$  and  $\zeta_{CG}$ .

# 3.3 Speed Control System

#### 3.3.1 Design of Speed control system

The speed control system is modeled by using the mechanical characteristics of the motor. The mechanical system torque equation is written as follows.

$$T = J\dot{\omega}_{mech}$$
 $J$  : Inertia of rotor,  $\omega_{mech}$ :Speed(Mechanical)

In consideration of only magnet torque, the electrical system torque equation is written as follows.

$$T = P_n \psi_a i_q$$

By using the mechanical and electrical torque equation, the speed (mechanical) is written as follows.

$$\omega_{mech} = \frac{P_n \psi_a}{sJ} i_q$$

The speed in the sample software is treated as the electrical speed. Thereby, the number of pole pairs  $P_n$  is multiplied to both sides of this equation.

$$\omega_{elec} = \frac{{P_n}^2 \psi_a}{sJ} i_q$$
 $\omega_{elec}$ : Speed(Electrical)

The speed control system model can be represented by a feedback control system using PI control. (Figure 3-3)

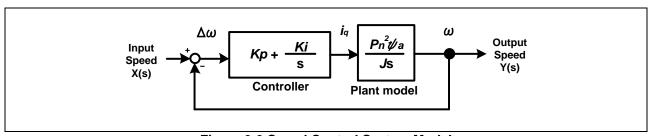

Figure 3-3 Speed Control System Model

R01AN3789EJ0102 Rev.1.02 Page 8 of 21
Oct 31. 2018

Based on this model, PI gains of the current control system are designed as the following method.

First, the closed-loop transfer function of this system is obtained as follows.

$$G(s) = \frac{Y(s)}{X(s)} = \frac{K_b a \left(1 + \frac{s}{a}\right)}{s^2 + K_b s + K_b a}$$
$$K_b = \frac{K_p P_n^2 \psi}{J} \qquad K_i = K_p a$$

The general equation of second-order lag system with zero point can be expressed as follows.

$$\frac{\omega_n^2}{s^2 + 2\zeta\omega_n s + \omega_n^2} \left(1 + \frac{s}{\omega_z}\right)$$

Similar to the current control system, by comparing coefficients of two equations above, the following equations are obtained.

$$\frac{\omega_n^2(1+s/\omega_z)}{s^2+2\zeta\omega_n s+\omega_n^2} \Leftrightarrow \frac{aK_b\left(1+\frac{s}{a}\right)}{s^2+K_b s+aK_b}$$

$$\omega_n^2=aK_b=\frac{K_p a P_n^2 \psi_a}{J}, \qquad 2\zeta\omega_n=K_b=\frac{K_p P_n^2 \psi_a}{J}, \qquad \omega_z=a$$

From above equations, natural frequency  $\omega_n$ , damping ratio  $\zeta$ , zero point frequency  $\omega_z$  are written as follows.

$$\omega_n = \sqrt{\frac{K_p a P_n^2 \psi_a}{J}}, \qquad \zeta = \frac{1}{2} \sqrt{\frac{K_p P_n^2 \psi_a}{aJ}}, \qquad \omega_z = a = \frac{\omega_n}{2\zeta}$$

Speed PI control gains  $(K_{p\_speed}, K_{i\_speed})$  are written as the following equations.

$$K_{p\_speed} = \frac{2\zeta_{SG}\omega_{SG}J}{{P_n}^2\psi_a}, \qquad K_{i\_speed} = K_{p\_speed}\alpha = \frac{\omega_{SG}^2J}{{P_n}^2\psi_a}$$

 $\omega_{\text{SG}}$ : Desired natural frequency of speed control system

 $\zeta_{SG}$ : Desired damping ratio of speed control system

Therefore, PI control gains of the speed control system can be designed by  $\omega_{SG}$  and  $\zeta_{SG}$ .

R01AN3789EJ0102 Rev.1.02 Page 9 of 21 Oct 31. 2018

# 3.4 Position Control System

#### 3.4.1 Design of Position Control System

The position control system consists of proportional term. However, responsiveness of the proportional control is not quick, to a high rate of change of the input command value (position value). To improve the responsiveness of control the feed forward part is included in the system.

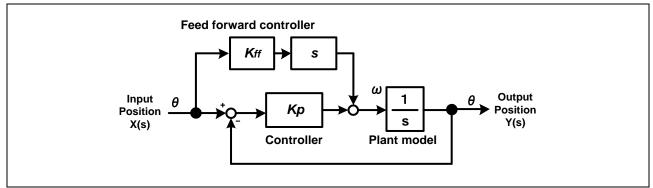

**Figure 3-4 Position Control System Model** 

The proportion control gain term  $K_{p\_position}$  for position control system, is given as natural frequency of position control system ( $\omega_{PG}$ ).

$$\omega = K_{p\_position}(\theta_{ref} - \theta)$$
 $K_{p\_position} = \omega_{PG}$ 

To improve the speed response, implement feedforward control of the speed command value.

$$\omega_{ff} = K_{\text{ff\_speed}} \, \dot{\theta}_{ref}$$

The P gain of the position control system can be designed by  $\omega_n$ .

# 4. Control Module of Position and Speed Control

# 4.1 Speed Observer

In position/velocity control using a low-resolution encoder (about few thousands [ppr]), speed ripple appears due to quantization error at low-speed. Increasing the control gain to obtain faster response will cause larger speed ripple, and the speed ripple appears as mechanic vibration and sound. So, the stability suffers due to the vibration.

The speed observer is implemented as a method to reduce the speed ripple by software implementation of speed estimation algorithm.

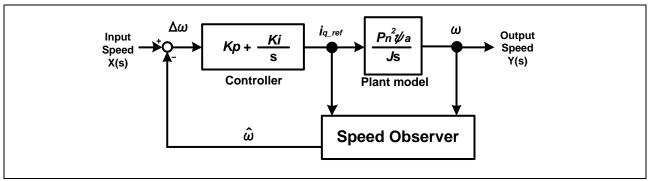

Figure 4-1 Speed observer model

The speed observer using q-axis current command value  $i_{q\_ref}$  and the speed  $\omega$  as inputs to estimate speed  $\widehat{\omega}$ . By using the speed observer, speed ripple can be reduced, and it is less likely to affect the control system compared to normal low-pass filter.

#### 4.2 IPD Controller

In the position control system with low position and velocity resolution, since the position control system cannot respond to changes that are too small, vibration occurs continually during positioning. To suppress the vibration, an integrator is required to accumulates minute changes and keep the steady-state deviation to zero.

In IPD controller, only the integrator uses the position error as input. Proportional and derivative terms only work on control input. This can improve responsiveness while reducing the vibration during positioning.

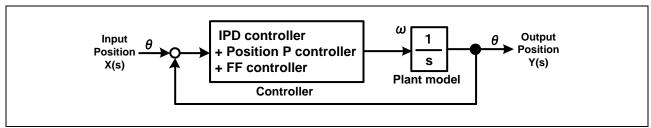

Figure 4-2 IPD controller model

In the implementation, an IPD controller is composed of a normal proportional controller and a feed-forward controller.

R01AN3789EJ0102 Rev.1.02 Page 11 of 21 Oct 31. 2018

# 4.3 Position Profile Generation

(Position profile of trapezoidal curve for speed command value)

In vector control software for PMSM with encoder, the position profile is used as input command value (position value). The implementation of position profile is used as method of managing acceleration and the maximum speed value with respect to target position value.

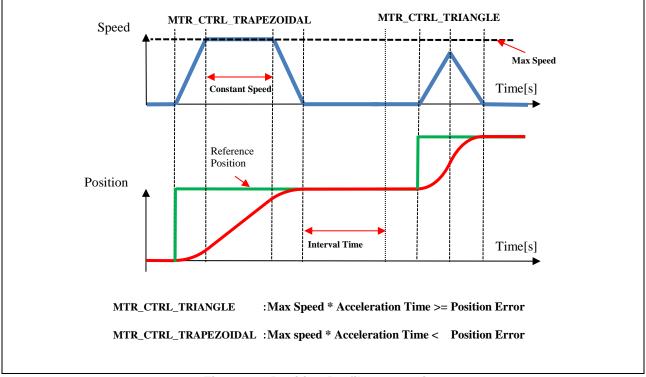

**Figure 4-3 Position Profile Generation** 

# 4.4 Switching Between Position/Speed Calculation Methods

As a method of calculating position/ speed from the encoder signal, it is popular to count the edges of the signal. However, with a low-resolution encoder, since the interval between two encoder pulses is larger than the control cycle, accuracy of speed calculation at low speed suffers. Because of this, a method calculating speed at low-speed is implemented. The method measures the pulse interval with a free-run timer, and calculates speed and position by the pulse interval in interrupt generated by the encoder signal.

On the other hand, with a high-resolution encoder, high speed rotation increase the number of interrupt occurrences within one control cycle, and the dramatically increasing CPU usage may cause breakdown of control.

To prevent this, if the speed becomes higher than a specified threshold, the speed calculation method is switched from the method that calculate speed in encoder signal interrupt, to the method that calculate speed in carrier interrupt.

#### 4.4.1 Switching Process

As shown in Figure 4-4, at high speed, method is switched from the calculate speed in encoder signal interrupt, to the method that calculate speed in carrier interrupt.

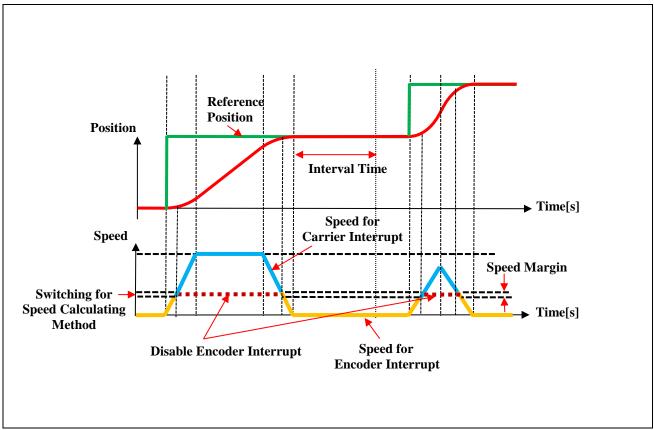

Figure 4-4 Switching Process of Position and Speed Calculation Method

R01AN3789EJ0102 Rev.1.02 Page 13 of 21 Oct 31. 2018

# 4.5 Position and Speed Calculation Method by Vector Control

In the vector control, the rotor position is required to calculate output voltage. Therefore, position sensors such as encoder, hall sensor, and resolver are used.

## 4.5.1 Position and Speed Calculation Method Using a Position Sensor

To use an encoder as position sensor, since the absolute position of magnetic poles is not measurable with only the encoder, initial position information must be known before starting driving motor. Following the procedure shown in Figure 4-5, the d-axis is aligned to a specified current vector. The start-up sequence is shown in Figure 4-6.

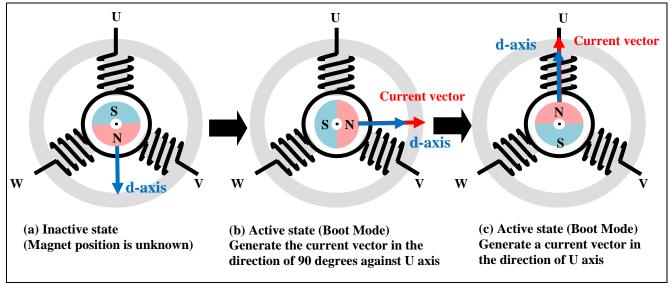

Figure 4-5 Determination of Position of Permanent Magnet

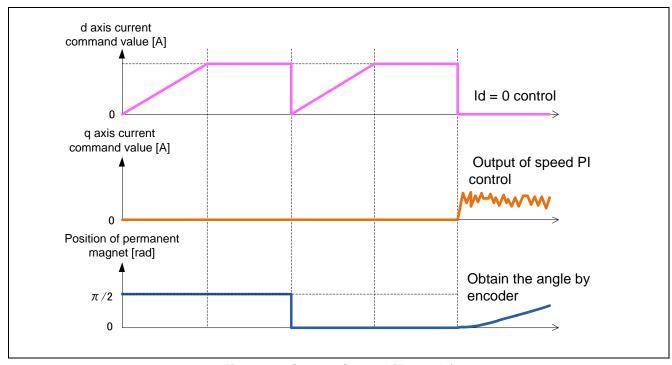

Figure 4-6 Startup Control (Example)

Page 14 of 21

# 4.5.2 Magnet Position Detection Using Hall Sensor

We can also use both hall sensor and encoder to obtain the position of magnetic pole. Figure 4-7 shows the method to determine the magnetic pole position with Hall sensors.

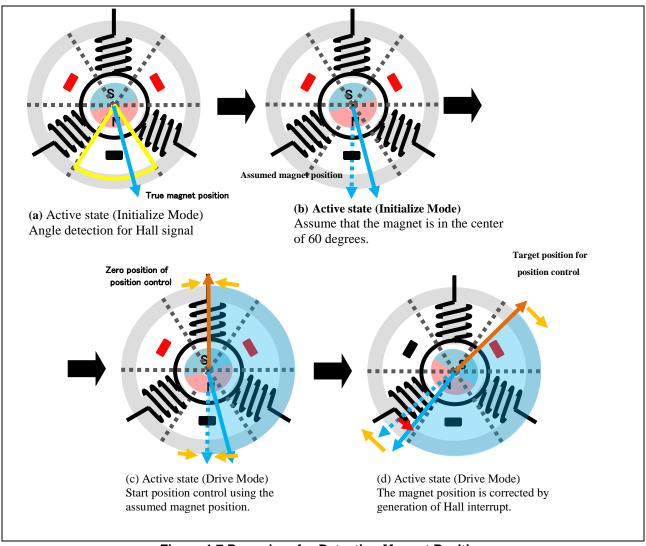

Figure 4-7 Procedure for Detecting Magnet Position

- (a) The detection of magnetic pole position, that in which 60-degrees-sector the rotor is positioned, is performed by using six patterns of the Hall sensor signals.
- (b) Assume that the initial magnetic pole position is the center of the 60-degrees-sector.
- (c) Starting position control.

With the assumption in (b) there is possibility that the assumed initial magnet position deviate by  $\pm 30$  degree from its correct position, until a Hall interrupt occurs.

(d) Once an edge of hall sensor signal is detected, the angle used in the vector control is corrected to the actual position.

By using Hall sensors, position control can be started without alignment.

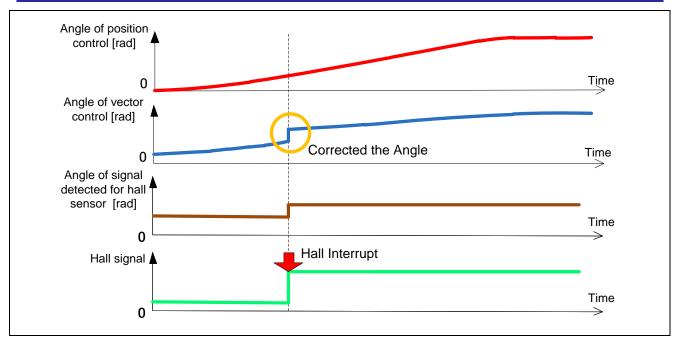

Figure 4-8 Magnet Position Detection Using Hall Sensor

# 4.5.3 Speed Calculation Using Encoder

Speed calculation using an encoder is explained in Figure 4-1.

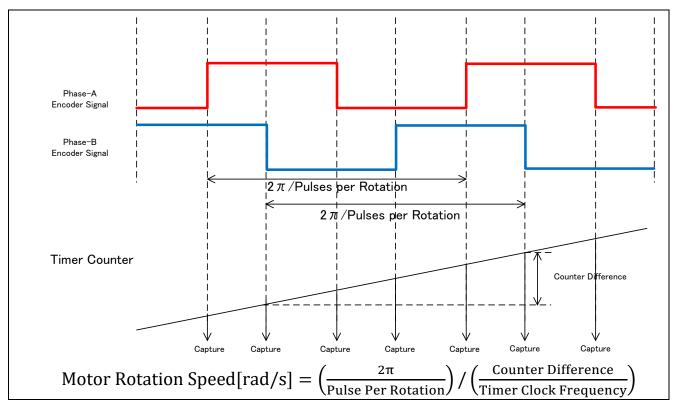

Figure 4-1 Speed Calculation Using Encoder

# 4.6 Voltage Error Compensation

The 3-phase inverter has dead-time to prevent short circuit between upper and lower arm of switching devices. Therefore the voltage reference and the voltage applied the motor have error. This error causes degradation of control accuracy. The voltage error compensation is implemented to reduce this error.

The voltage error depends on the current (direction and magnitude), the dead-time and the switching device characteristic. The voltage error dependence on phase current is shown in Figure 4-9. The voltage error compensation can be realized by adding the voltage opposite to the voltage error, to the voltage reference.

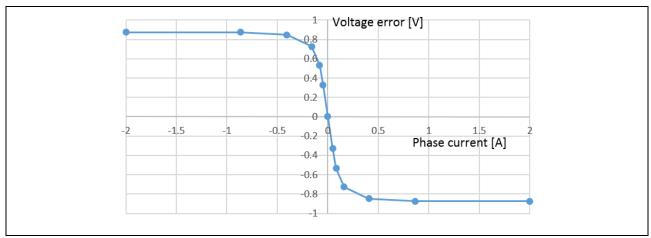

Figure 4-9 Current Dependence of Voltage Error (Example)

# 4.7 Pulse Width Modulation (PWM)

As a general implementation of the vector control for PMSMs, phase voltage references are generated as sine wave. However, when sine wave voltage reference is used as modulation wave for PWM generation, voltage utilization factor is limited by 86.7 [%]. To increase the voltage utilization factor, the modified three phase voltage reference is used as modulation wave. The modified three phase voltage reference  $(V'_u, V'_v, V'_w)$  is calculated by subtracting average value of maximum and minimum from three phase voltage  $(V_u, V_v, V_w)$ . Then, without changing line-to-line voltage, the maximum amplitude of the modulation wave becomes  $\sqrt{3}/2$  times, and as a result the voltage efficiency rate becomes 100[%].

$$\begin{pmatrix} V_u' \\ V_v' \\ V_w' \end{pmatrix} = \begin{pmatrix} V_u \\ V_v \\ V_w \end{pmatrix} + \Delta V \begin{pmatrix} 1 \\ 1 \\ 1 \end{pmatrix}$$
 
$$\because \Delta V = -\frac{V_{max} + V_{min}}{2} \ , \ V_{max} = max\{V_u, V_v, V_w\} \ , \ V_{min} = min\{V_u, V_v, V_w\}$$
 
$$V_u, V_v, V_w \colon \mathsf{U}, \mathsf{V}, \mathsf{W} \text{ phase voltage reference }$$
 
$$V_u', V_v', V_w' \colon \mathsf{U}, \mathsf{V}, \mathsf{W} \text{ phase voltage reference for PWM generation (Modulation wave)}$$

R01AN3789EJ0102 Rev.1.02 Page 18 of 21
Oct 31. 2018

# 4.8 Encoder Vector Control System Block

Figure 4-10 shows the system block of the encoder vector control system.

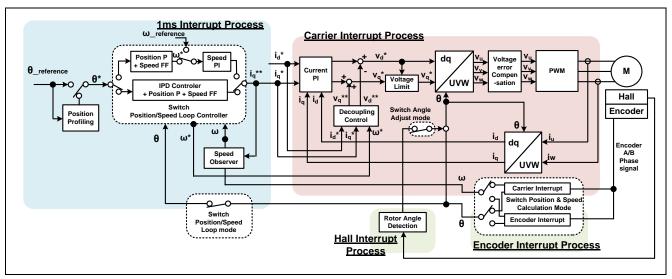

Figure 4-10 System Block of Vector Control with Encoder

# 4.9 Startup Sequence

Figure 4-11 shows the software implementation of d-axis alignment method. The d-axis alignment method used as startup control of position control method in initialization mode (MTR\_MODE\_INIT) and Boot mode (MTR\_MODE\_BOOT). In drive mode (MTR\_MODE\_DRIVE) vector control is implemented for PMSM with Encoder. Each reference value setting of d-axis current, q-axis current and speed and position is managed by respective status.

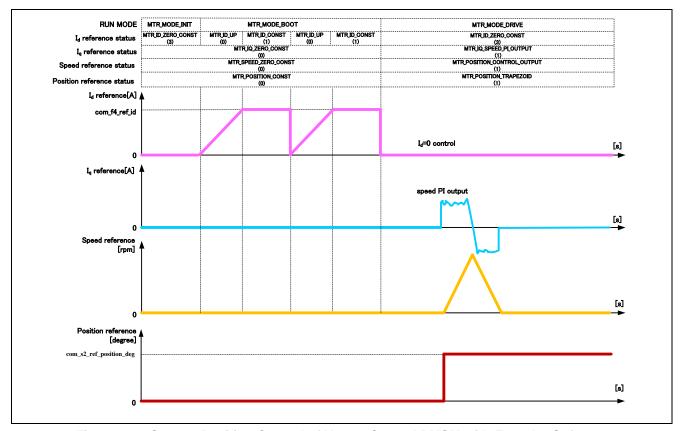

Figure 4-11 Startup Position Control of Vector Control PMSM with Encoder Software

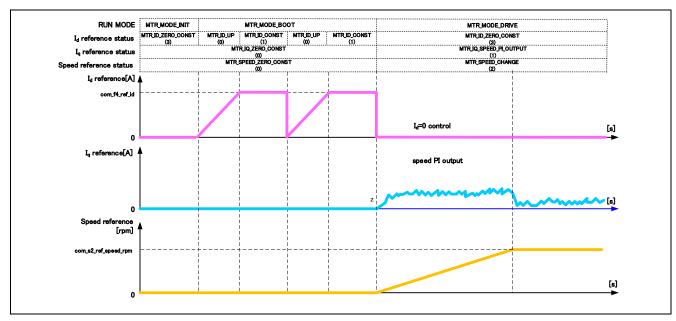

Figure 4-12 Startup Speed Control of Vector Control PMSM with Encoder Software

R01AN3789EJ0102 Rev.1.02 Page 20 of 21 Oct 31. 2018

# **Website and Support**

Renesas Electronics Website <a href="http://www.renesas.com/">http://www.renesas.com/</a>

Inquiries

http://www.renesas.com/contact/

All trademarks and registered trademarks are the property of their respective owners.

# **Revision History**

# Description

| Rev. | Date          | Page | Summary                      |
|------|---------------|------|------------------------------|
| 1.00 | Apr.05. 2017  | -    | First edition issued         |
| 1.01 | Jul. 07. 2017 | -    | Fixed typo error in document |
| 1.01 | Oct. 31. 2018 | -    | Fixed typo error in document |
|      |               |      | •                            |

#### General Precautions in the Handling of Microprocessing Unit and Microcontroller Unit Products

The following usage notes are applicable to all Microprocessing unit and Microcontroller unit products from Renesas. For detailed usage notes on the products covered by this document, refer to the relevant sections of the document as well as any technical updates that have been issued for the products.

#### 1. Handling of Unused Pins

Handle unused pins in accordance with the directions given under Handling of Unused Pins in the manual

The input pins of CMOS products are generally in the high-impedance state. In operation with an unused pin in the open-circuit state, extra electromagnetic noise is induced in the vicinity of LSI, an associated shoot-through current flows internally, and malfunctions occur due to the false recognition of the pin state as an input signal become possible. Unused pins should be handled as described under Handling of Unused Pins in the manual.

#### 2. Processing at Power-on

The state of the product is undefined at the moment when power is supplied.

- The states of internal circuits in the LSI are indeterminate and the states of register settings and pins are undefined at the moment when power is supplied.
  - In a finished product where the reset signal is applied to the external reset pin, the states of pins are not guaranteed from the moment when power is supplied until the reset process is completed.

In a similar way, the states of pins in a product that is reset by an on-chip power-on reset function are not guaranteed from the moment when power is supplied until the power reaches the level at which resetting has been specified.

#### 3. Prohibition of Access to Reserved Addresses

Access to reserved addresses is prohibited.

 The reserved addresses are provided for the possible future expansion of functions. Do not access these addresses; the correct operation of LSI is not guaranteed if they are accessed.

#### 4. Clock Signals

After applying a reset, only release the reset line after the operating clock signal has become stable. When switching the clock signal during program execution, wait until the target clock signal has stabilized.

When the clock signal is generated with an external resonator (or from an external oscillator) during a reset, ensure that the reset line is only released after full stabilization of the clock signal. Moreover, when switching to a clock signal produced with an external resonator (or by an external oscillator) while program execution is in progress, wait until the target clock signal is stable.

#### 5. Differences between Products

Before changing from one product to another, i.e. to a product with a different part number, confirm that the change will not lead to problems.

The characteristics of Microprocessing unit or Microcontroller unit products in the same group but having a different part number may differ in terms of the internal memory capacity, layout pattern, and other factors, which can affect the ranges of electrical characteristics, such as characteristic values, operating margins, immunity to noise, and amount of radiated noise. When changing to a product with a different part number, implement a system-evaluation test for the given product.

#### Notice

- 1. Descriptions of circuits, software and other related information in this document are provided only to illustrate the operation of semiconductor products and application examples. You are fully responsible for the incorporation or any other use of the circuits, software, and information in the design of your product or system. Renesas Electronics disclaims any and all liability for any losses and damages incurred by you or third parties arising from the use of these circuits, software, or information
- 2. Renesas Electronics hereby expressly disclaims any warranties against and liability for infringement or any other claims involving patents, copyrights, or other intellectual property rights of third parties, by or arising from the use of Renesas Electronics products or technical information described in this document, including but not limited to, the product data, drawings, charts, programs, algorithms, and application examples.
- 3. No license, express, implied or otherwise, is granted hereby under any patents, copyrights or other intellectual property rights of Renesas Electronics or others.
- 4. You shall not alter, modify, copy, or reverse engineer any Renesas Electronics product, whether in whole or in part. Renesas Electronics disclaims any and all liability for any losses or damages incurred by you or third parties arising from such alteration, modification, copying or reverse engineering.
- 5. Renesas Electronics products are classified according to the following two quality grades: "Standard" and "High Quality". The intended applications for each Renesas Electronics product depends on the product's quality grade, as indicated below
  - Computers; office equipment; communications equipment; test and measurement equipment; audio and visual equipment; home electronic appliances; machine tools; personal electronic

"High Quality": Transportation equipment (automobiles, trains, ships, etc.); traffic control (traffic lights); large-scale communication equipment; key financial terminal systems; safety control equipment; etc. Unless expressly designated as a high reliability product or a product for harsh environments in a Renesas Electronics data sheet or other Renesas Electronics document, Renesas Electronics products are not intended or authorized for use in products or systems that may pose a direct threat to human life or bodily injury (artificial life support devices or systems; surgical implantations; etc.), or may cause serious property damage (space system; undersea repeaters; nuclear power control systems; aircraft control systems; key plant systems; military equipment; etc.). Renesas Electronics disclaims any and all liability for any damages or losses incurred by you or any third parties arising from the use of any Renesas Electronics product that is inconsistent with any Renesas Electronics data sheet, user's manual or

- 6. When using Renesas Electronics products, refer to the latest product information (data sheets, user's manuals, application notes, "General Notes for Handling and Using Semiconductor Devices" in the reliability handbook, etc.), and ensure that usage conditions are within the ranges specified by Renesas Electronics with respect to maximum ratings, operating power supply voltage range, heat dissipation characteristics, installation, etc. Renesas Electronics disclaims any and all liability for any malfunctions, failure or accident arising out of the use of Renesas Electronics products outside of such specified
- 7. Although Renesas Electronics endeavors to improve the quality and reliability of Renesas Electronics products, semiconductor products have specific characteristics, such as the occurrence of failure at a certain rate and malfunctions under certain use conditions. Unless designated as a high reliability product or a product for harsh environments in a Renesas Electronics data sheet or other Renesas Electronics document, Renesas Electronics products are not subject to radiation resistance design. You are responsible for implementing safety measures to guard against the possibility of bodily injury, injury or damage caused by fire, and/or danger to the public in the event of a failure or malfunction of Renesas Electronics products, such as safety design for hardware and software, including but not limited to redundancy, fire control and malfunction prevention, appropriate treatment for aging degradation or any other appropriate measures. Because the evaluation of microcomputer software alone is very difficult and impractical, you are responsible for evaluating the safety of the final products or systems manufactured by you.
- 8. Please contact a Renesas Electronics sales office for details as to environmental matters such as the environmental compatibility of each Renesas Electronics product. You are responsible for carefully and sufficiently investigating applicable laws and regulations that regulate the inclusion or use of controlled substances, including without limitation, the EU RoHS Directive, and using Renesas Electronics products in compliance with all these applicable laws and regulations. Renesas Electronics disclaims any and all liability for damages or losses occurring as a result of your noncompliance with applicable laws and regulations.
- 9. Renesas Electronics products and technologies shall not be used for or incorporated into any products or systems whose manufacture, use, or sale is prohibited under any applicable domestic or foreign laws or regulations. You shall comply with any applicable export control laws and regulations promulgated and administered by the governments of any countries asserting jurisdiction over the parties or
- 10. It is the responsibility of the buyer or distributor of Renesas Electronics products, or any other party who distributes, disposes of, or otherwise sells or transfers the product to a third party, to notify such thirc party in advance of the contents and conditions set forth in this document.
- 11. This document shall not be reprinted, reproduced or duplicated in any form, in whole or in part, without prior written consent of Renesas Electronics.
- 12. Please contact a Renesas Electronics sales office if you have any questions regarding the information contained in this document or Renesas Electronics products.
- (Note 1) "Renesas Electronics" as used in this document means Renesas Electronics Corporation and also includes its directly or indirectly controlled subsidiaries

(Note 2) "Renesas Electronics product(s)" means any product developed or manufactured by or for Renesas Electronics.

(Rev.4.0-1 November 2017)

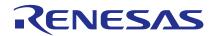

#### SALES OFFICES

# Renesas Electronics Corporation

http://www.renesas.com

Refer to "http://www.renesas.com/" for the latest and detailed information.

Renesas Electronics America Inc. 1001 Murphy Ranch Road, Milpitas, CA 95035, U.S.A. Tel: +1-408-432-8888, Fax: +1-408-434-5351

Renesas Electronics Canada Limited 9251 Yonge Street, Suite 8309 Richmond Hill, Ontario Canada L4C 9T3 Tel: +1-905-237-2004

Renesas Electronics Europe Limited
Dukes Meadow, Millboard Road, Bourne End, Buckinghamshire, SL8 5FH, U.K
Tel: +44-1628-651-700, Fax: +44-1628-651-804

Renesas Electronics Europe GmbH

Arcadiastrasse 10, 40472 Düsseldorf, Germany Tel: +49-211-6503-0, Fax: +49-211-6503-1327

Renesas Electronics (China) Co., Ltd.
Room 1709 Quantum Plaza, No.27 ZhichunLu, Haidian District, Beijing, 100191 P. R. China Tel: +86-10-8235-1155, Fax: +86-10-8235-7679

Renesas Electronics (Shanghai) Co., Ltd.
Unit 301, Tower A, Central Towers, 555 Langao Road, Putuo District, Shanghai, 200333 P. R. China Tel: +86-21-2226-0888, Fax: +86-21-2226-0999

Renesas Electronics Hong Kong Limited entury Place, 193 Prince Edward Road West, Mongkok, Kowloon, Hong Kong

Unit 1601-1611, 16/F., Tower 2, Grand Cent Tel: +852-2265-6688, Fax: +852 2886-9022

Renesas Electronics Taiwan Co., Ltd.

13F, No. 363, Fu Shing North Road, Taipei 10543, Taiwan Tel: +886-2-8175-9600, Fax: +886 2-8175-9670

Renesas Electronics Singapore Pte. Ltd. 80 Bendemeer Road, Unit #06-02 Hyflux Innovation Centre, Singapore 339949

Tel: +65-6213-0200 Fax: +65-6213-0300

Renesas Electronics Malaysia Sdn.Bhd.

Unit 1207, Block B, Menara Amcorp, Amcorp Trade Centre, No. 18, Jln Persiaran Barat, 46050 Petaling Jaya, Selangor Darul Ehsan, Malaysia Tel: +60-3-7955-9390, Fax: +60-3-7955-9510

Renesas Electronics India Pvt. Ltd. No.777C, 100 Feet Road, HAL 2nd Stage, Indiranagar, Bangalore 560 038, India Tel: +91-80-67208700, Fax: +91-80-67208777

Renesas Electronics Korea Co., Ltd. 17F, KAMCO Yangjae Tower, 262, Gangnam-daero, Gangnam-gu, Seoul, 06265 Korea Tel: +82-2-558-3737, Fax: +82-2-558-5338